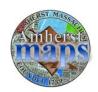

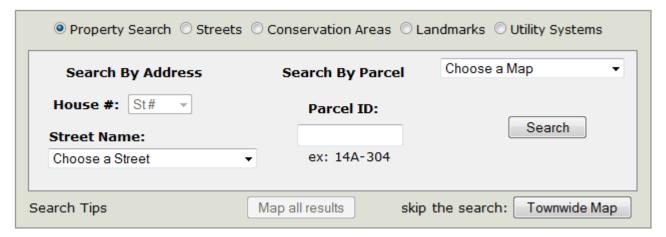

Amherst Maps uses a flexible search interface to get you to the property of your choice. This system supports a Search by Address, Search by Parcel, or any combination of the two. The following are a few search examples.

#### Street Search

• Choose a Street Name to see a grid listing all properties on the street.

Click the "Map It" link to get a map of that property or click the "Download PDF" link for a property card of that property.

The following is an example search of Boltwood Avenue properties:

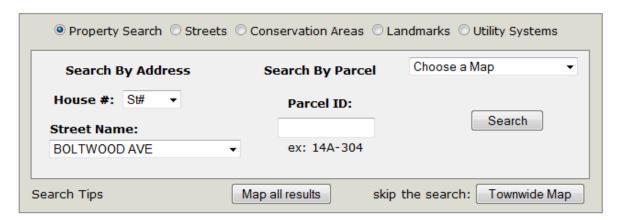

| Мар     | Parcel ID | Site Address    | <b>Property Card</b> | Description   | FY 2012 Assessment | FY 2011 Assessment |
|---------|-----------|-----------------|----------------------|---------------|--------------------|--------------------|
| Map It! | 14A-304   | 4 BOLTWOOD AVE  | Download PDF         | TOWN HALL     | \$2,651,500        | \$2,547,400        |
| Map It! | 14A-264   | 14 BOLTWOOD AVE | Download PDF         | GRACE CHURCH  | \$1,226,100        | \$1,325,700        |
| Map It! | 14A-264   | 18 BOLTWOOD AVE | Download PDF         | GRACE CHURCH  | \$1,226,100        | \$1,325,700        |
| Map It! | 14A-267   | 30 BOLTWOOD AVE | Download PDF         | LORD JEFF INN | \$4,650,400        | \$832,600          |
| Map It! | 14A-272   | 46 BOLTWOOD AVE | Download PDF         | PORTER HOUSE  | \$682,600          | \$780,500          |
| Map It! | 14A-273   | 62 BOLTWOOD AVE | Download PDF         | GARMAN HOUSE  | \$567,900          | \$607,400          |

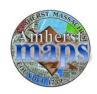

## Search by Parcel ID

• Type in a Parcel Map & Lot number and hit enter or click the Search Button to see the result(s). In this case, there is one result:

| Search By Address    | Search By Parcel | Choose a Map |
|----------------------|------------------|--------------|
| <b>House #:</b> S# ▼ | Parcel ID:       |              |
| Street Name:         | 14a-304          | Search       |
| Choose a Street      | ▼ ex: 14A-304    |              |

| Мар     | Parcel ID | Site Address   | Property Card | Description | FY 2012 Assessment | FY 2011 Assessment |
|---------|-----------|----------------|---------------|-------------|--------------------|--------------------|
| Map It! | 14A-304   | 4 BOLTWOOD AVE | Download PDF  | TOWN HALL   | \$2,651,500        | \$2,547,400        |

 The following is a search that includes just the map number, which results in a list of properties on tax map 14A:

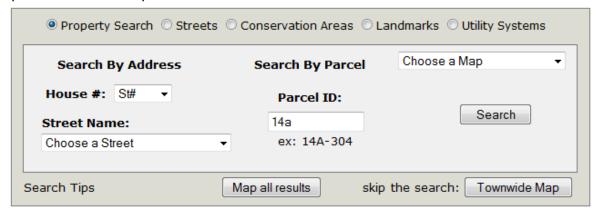

| Мар        | Parcel ID | Site Address         | Property<br>Card | Description                           | FY 2012<br>Assessment | FY 2011<br>Assessment |
|------------|-----------|----------------------|------------------|---------------------------------------|-----------------------|-----------------------|
| Map<br>It! | 14A-216   | SOUTH<br>PROSPECT ST | Download<br>PDF  | Park Lot                              | \$188,000             | \$211,700             |
| Map<br>It! | 14A-330   | AMITY ST             | Download<br>PDF  | AMITY PARKING LOT                     | \$336,800             | \$211,500             |
| Map<br>It! | 14A-331   | AMITY ST             | Download<br>PDF  | Vacant Undev.                         | \$100                 | \$100                 |
| Map<br>It! | 14A-91    | BLUE HILLS RD        | Download<br>PDF  | Vacant Undev.                         | \$1,300               | \$5,400               |
| Map<br>It! | 14A-154   | DANA PL              | Download<br>PDF  | Vacant Res.                           | \$144,600             | \$158,800             |
| Map<br>It! | 14A-132   | DANA ST              | Download<br>PDF  | Vacant Undev.                         | \$100                 | \$100                 |
| Map<br>It! | 14A-1-302 | KELLOGG AVE          | Download<br>PDF  | BY CLARK HOUSE                        | \$132,700             | \$164,600             |
| Map<br>It! | 14A-1-303 | LESSEY ST            | Download<br>PDF  | SWEETSER PARK                         | \$4,700               | \$4,700               |
| Map<br>It! | 14A-94    | NORTH PLEASANT<br>ST | Download<br>PDF  | CENTRAL FIRE STATION-<br>PARKING AREA | \$167,900             | \$175,000             |
| Map<br>It! | 14A-327   | NORTH<br>PROSPECT ST | Download<br>PDF  | Undev Land                            | \$900                 | \$1,000               |

 $1\; 2\; 3\; 4\; 5\; 6\; 7\; 8\; 9\; 10\; ...$ 

In cases like this one, where there are many results, the list is divided up into pages of 10 search results; clicking a page number will bring you to the associated page.

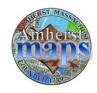

#### Multi-Field Search: Address Number & Street

• The following is a search for properties on Boltwood Avenue with an address number that starts with "4." The result includes 4 & 46 Boltwood Avenue:

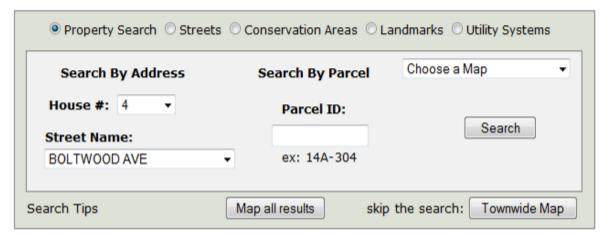

| Мар     | Parcel ID | Site Address    | <b>Property Card</b> | Description  | FY 2012 Assessment | FY 2011 Assessment |
|---------|-----------|-----------------|----------------------|--------------|--------------------|--------------------|
| Map It! | 14A-304   | 4 BOLTWOOD AVE  | Download PDF         | TOWN HALL    | \$2,651,500        | \$2,547,400        |
| Map It! | 14A-272   | 46 BOLTWOOD AVE | Download PDF         | PORTER HOUSE | \$682,600          | \$780,500          |

#### Multi-Field Search: Street & Parcel ID

The following is a search for all properties on Main Street that are on tax parcel map 15A

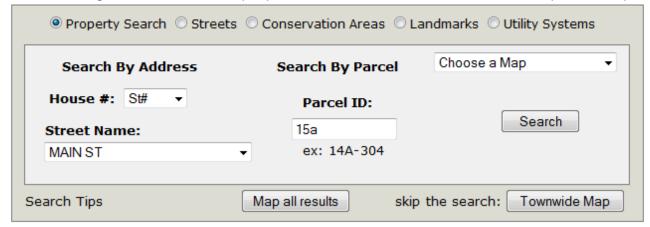

| Мар     | Parcel ID | Site Address | <b>Property Card</b> | Description   | FY 2012 Assessment | FY 2011 Assessment |
|---------|-----------|--------------|----------------------|---------------|--------------------|--------------------|
| Map It! | 15A-105   | MAIN ST      | Download PDF         | Church V      | \$140,000          | \$151,000          |
| Map It! | 15A-26    | 693 MAIN ST  | Download PDF         | WATSON FARM   | \$1,374,600        | \$1,482,400        |
| Map It! | 15A-15    | 699 MAIN ST  | Download PDF         | Single Fam    | \$337,100          | \$333,400          |
| Map It! | 15A-10    | 702 MAIN ST  | Download PDF         | Apt 4 - 8 Com | \$445,500          | \$490,500          |
| Map It! | 15A-87    | 710 MAIN ST  | Download PDF         | Single Family | \$206,500          | \$207,700          |
|         |           |              |                      |               |                    |                    |